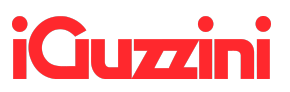

## **For Philips drivers:** visit

<https://www.lighting.philips.co.uk/oem-emea/products/philips-multione-configurator#software> and follow the instructions:

- Download the "MultiOne Engineering" software with the link provided;
- Download the "MultiOne Engineering" manual with the link provided;
- The software needs an activation key that can be retrieved filling this form: [http://www.lighting.philips.co.uk/oem-emea/products/philips-multione-configurator/mul](http://www.lighting.philips.co.uk/oem-emea/products/philips-multione-configurator/multione-configurator-form) [tione-configurator-form](http://www.lighting.philips.co.uk/oem-emea/products/philips-multione-configurator/multione-configurator-form).